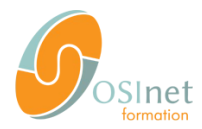

Programme de cours

# **Drupal 7 pour les administrateurs de site**

DR-702

## **Prérequis**

- 
- Notions sur le fonctionnement d'un site web Notions de HTML, CSS, Javascript, HTTP et PHP recommandées mais non obligatoires

## Programme

- 1 Installation, mise à jour et clonage
	- 1.1 Concepts et composants d'un site Drupal
	- 1.2 Installation du site
	- 1.3 Réglages de serveur
	- 1.4 Mise à jour de Drupal core, des modules et thèmes contribués
	- 1.5 Procédure de clonage simple
- 2 Configuration de la fonctionnalité
	- 2.1 Propriétés du site
	- 2.2 Utilisateurs : gestion des utilisateurs, rôles et permissions
	- 2.3 Contenu : gestion des types de contenus et de leurs champs
	- 2.4 Structure : classification du contenu et organisation de l'information, taxinomie, menus et blocs
	- 2.5 Création de listes avec Views
	- 2.6 Workflow de publication
	- 2.7 Sécurité
- 3 Modules
	- 3.1 Structure d'un module
	- 3.2 Configuration d'un module
	- 3.3 Choisir un module contribué
	- 3.4 Modules contribués les plus significatifs
- 4 Thèmes
	- 4.1 Structure d'un thème
	- 4.2 Adaptation et modification d'un thème existant
- 5 Introduction à PHP
- 6 Gestion d'un projet Drupal
	- 6.1 Cahier des charges
	- 6.2 Outils de travail
	- 6.3 Recherche de professionnels Drupal
	- 6.4 Interaction avec les développeurs
	- 6.5 Bonnes pratiques

# **Objectifs**

- Être en mesure d'installer Drupal à partir d'une distribution ou d'une livraison d'agence Web
- Savoir quand Drupal doit être mis à jour et mettre à jour Drupal core, et les modules et thèmes additionnels
- Sauvegarder et restaurer un site Drupal, et cloner un site d'un serveur vers un autre
- Définir des types de contenu, les champs qu'ils portent, et leurs modes de saisie et d'affichage
- Définir des rôles pour les utilisateurs et associer des permissions à ces rôles
- Créer des menus et des blocs personnalisés, contenant des contenus internes ou externes dynamiques
- Créer des listes de contenu personnalisées avec Views
- Définir un workflow régissant les règles de publication sur le site
- Personnaliser l'apparence d'un site en adaptant et complétant des thèmes existants

Les sujets suivants en particulier sont au-delà de ce cours, mais abordables grâce aux bases acquises :

• La création complète de thèmes et la création de modules

- Ce cours est destiné à être dispensé à des groupes de 6 élèves, 8 au maximum.
- Il inclut des exercices pratiques pour chacun des chapitres. Chaque élève dispose de son propre site sur lequel travailler
- Il est dispensé en langue française ou anglaise, une seule langue par session.
- Les supports de cours sont fournis en français ou anglais.
- La durée est de 3 journées de 6 heures de cours et pratique, avec des ateliers et questions/réponses
- formule « Dojo ») jusqu'à une heure par jour en complément pour étudier des cas concrets rencontrés par les étudiants.
- Chaque élève doit disposer d'un poste de travail
	- suffisamment puissant pour pouvoir exécuter un IDE et un environnement serveur pour PHP
	- avec accès Internet, au minimum vers les sites \*.drupal.org et \*.google.\* sur les ports 80 (HTTP) et 22 (SSH)

Pour la partie didactique, un vidéo-projecteur et une surface de projection sont nécessaires. Lorsque cette formation est dispensée en inter-entreprises, les étudiants doivent venir avec leur propre ordinateur. OSInet peut, sur demande séparée, mettre à disposition les matériels en tant que de besoin. Lorsqu'elle est dispensée en intra-entreprise, la préparation de la salle et des moyens ci-dessus est à la charge de l'entreprise, en collaboration avec OSInet.

### Formations complémentaires

- DR-711 Développement de modules Drupal 7
- DR-721 Développement de thèmes Drupal 7

#### **OSInet**

01 60 92 41 98 sales@osinet.fr

15, avenue de Norvège Immeuble APIS Développement ZA de Courtabœuf 91140 Villebon sur Yvette

#### www.osinet.fr

*Ouest Systèmes Informatiques • SARL au capital de 15244,90 € RCS Evry B 393 484 654 • TVA FR58 393 484 654 • APE 6202A • SIRET 393 484 654 00057 Organisme de formation professionnelle n° 11 91 06360 91*